## **How to build a system test dashboard … and why you should do it**

**Vincent Beck**

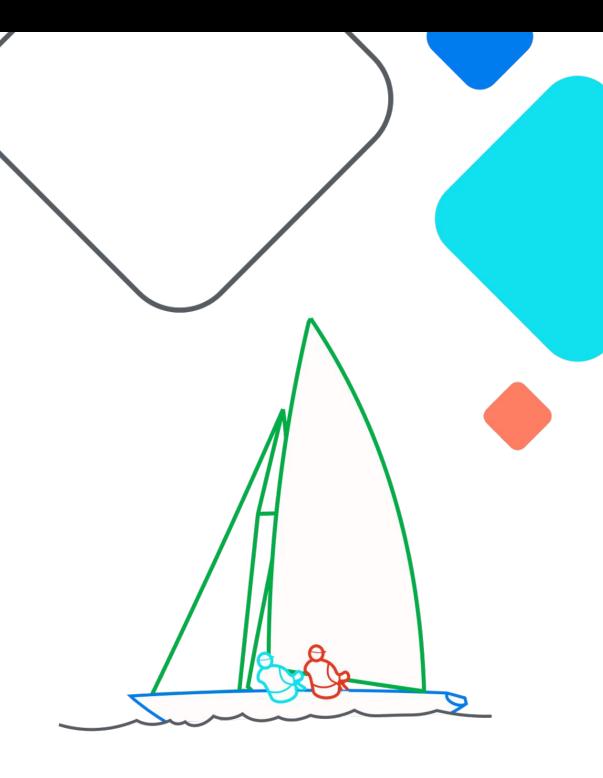

**Exairflow Summit** Let's flow together

> September 19-21, 2023, Toronto, Canada

#### **About me**

- Software developer engineer for AWS
- Apache Airflow committer

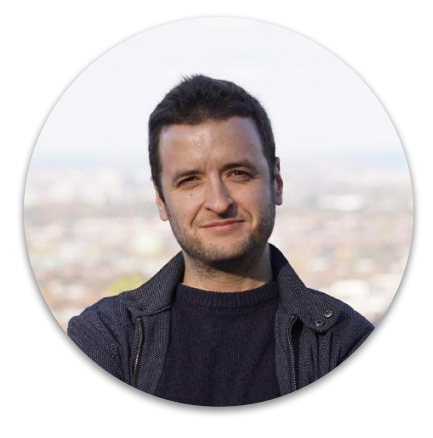

#### Apache Airflow - Amazon Provider Package Health

#### View the health of AWS service integrations for Apache Airflow

This live dashboard displays the current health of AWS service integrations available in the Amazon Provider package of Apache Airflow. The following table shows data for all runs from the past 7 days of the AWS System Tests using the latest Apache Airflow codebase.

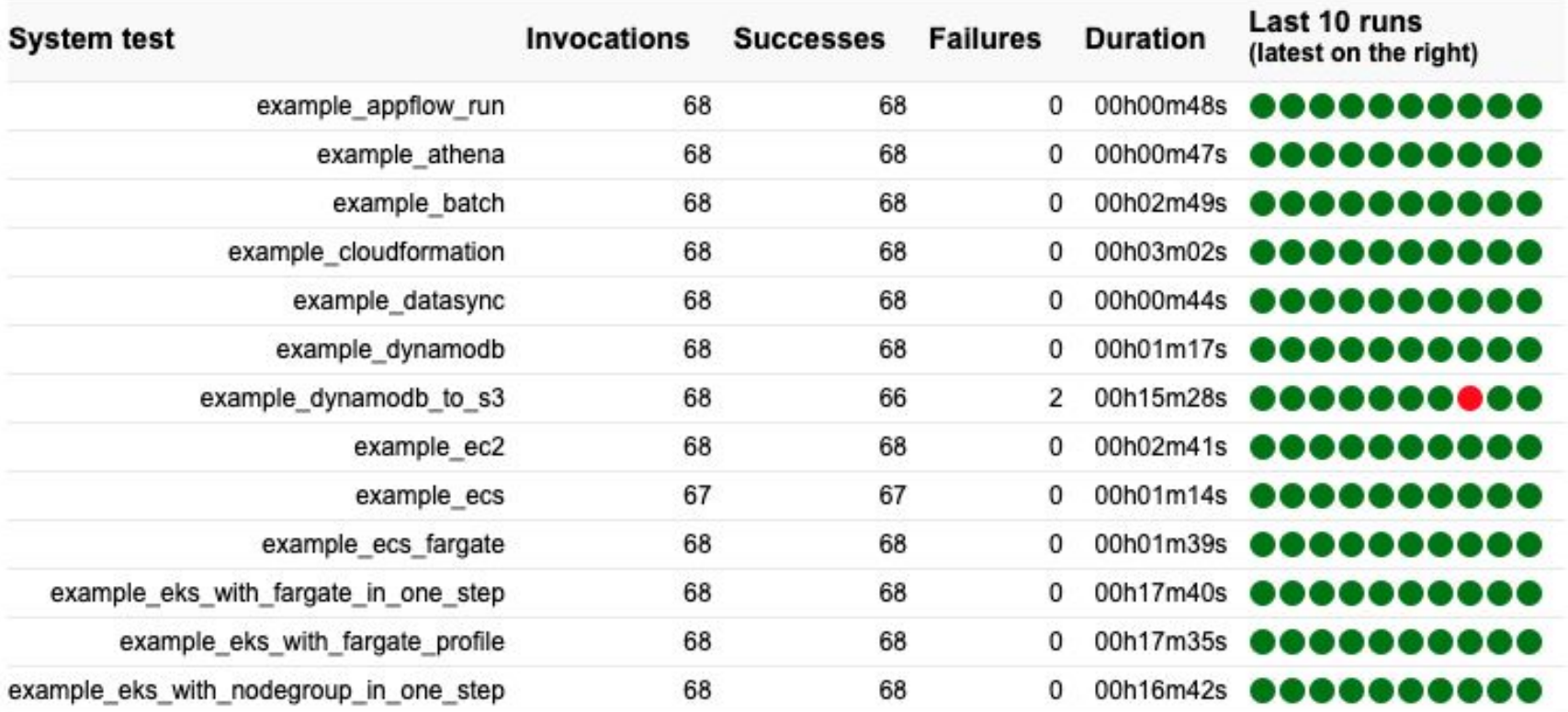

**What is a system test?**

#### **What is a system test?**

- Executable DAGs
- Runnable with a **pytest** command
- Integration tests for operators and sensors

**How to build a system test dashboard?**

#### **How to build a system test dashboard?**

- 1. How to execute system tests frequently?
- 2. How to generate a dashboard from system test results?
- 3. How to notify on system test results?

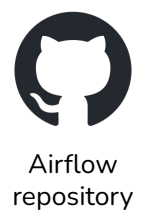

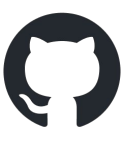

Airflow fork

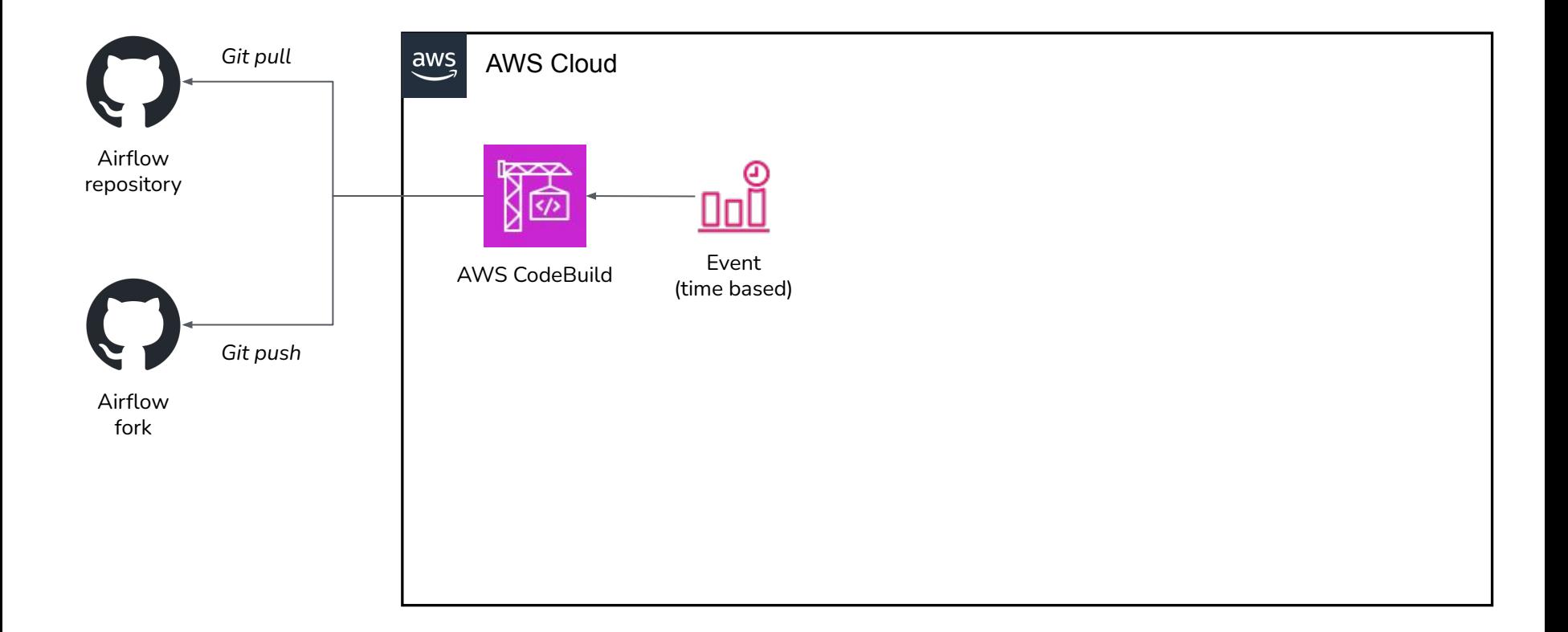

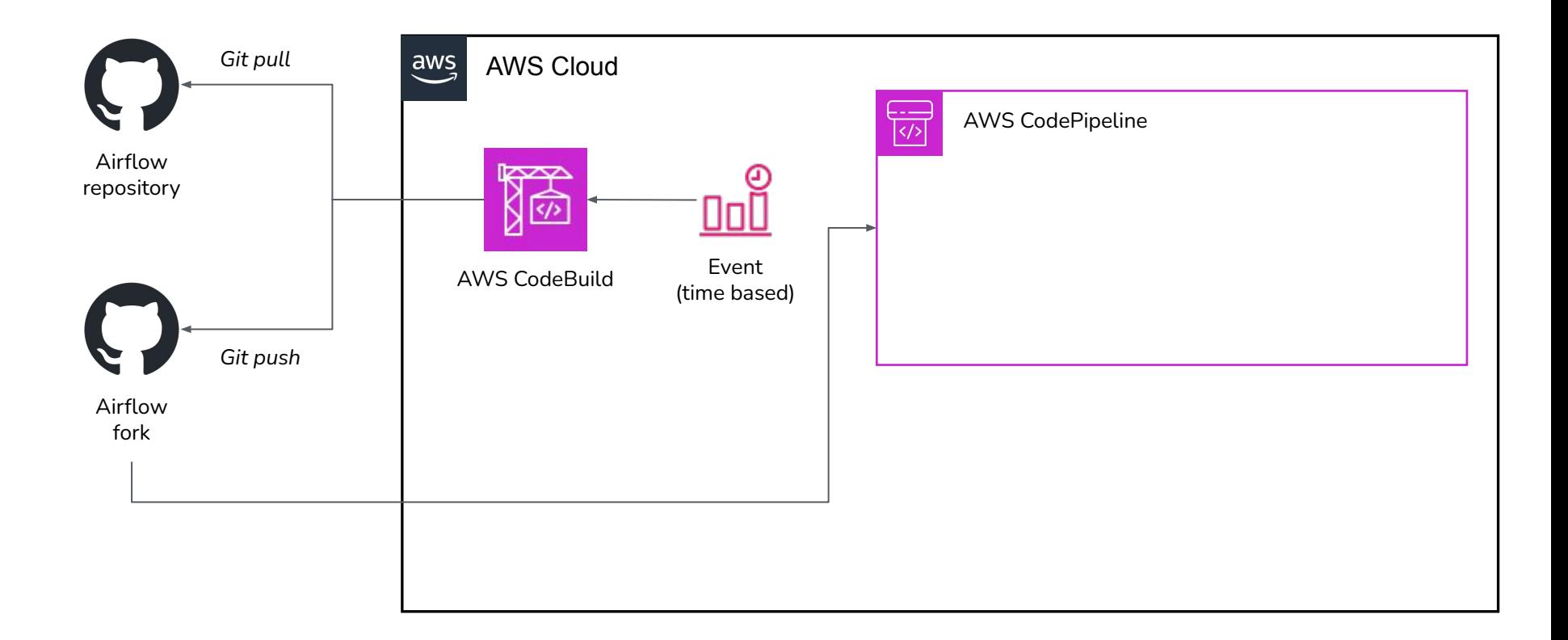

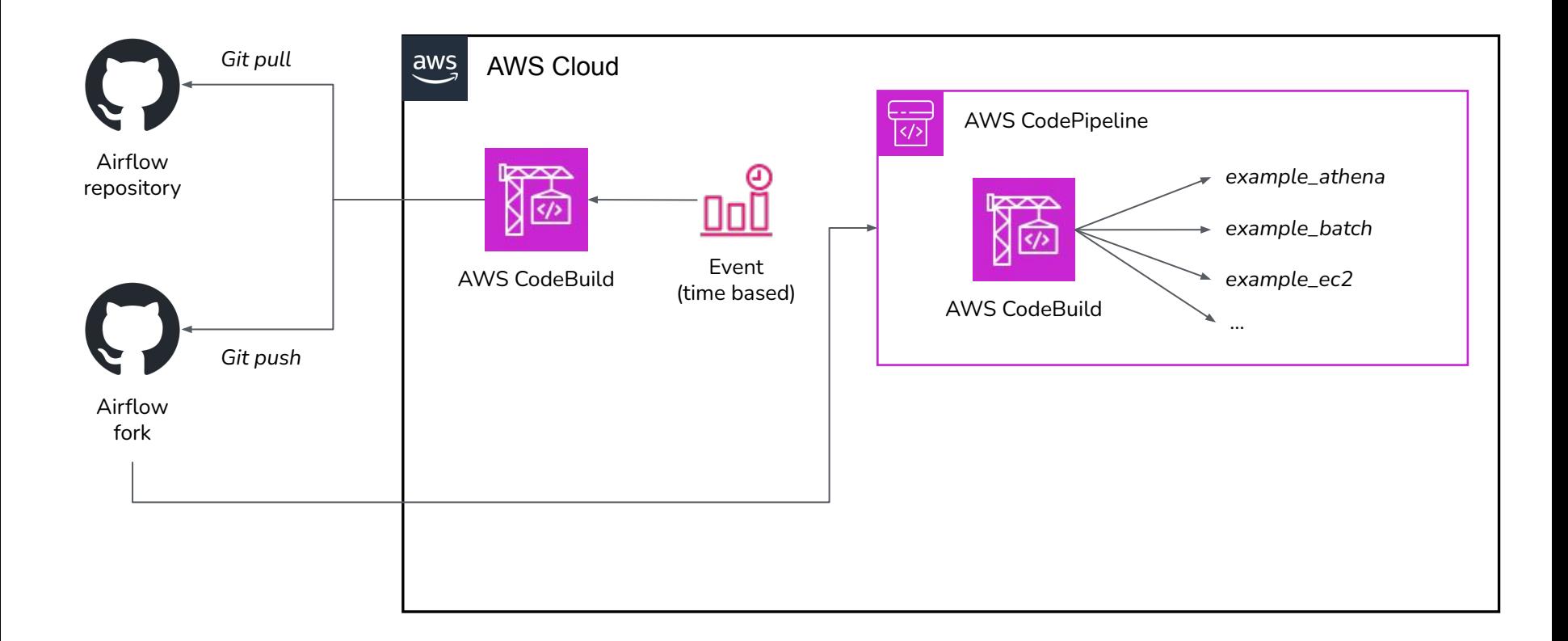

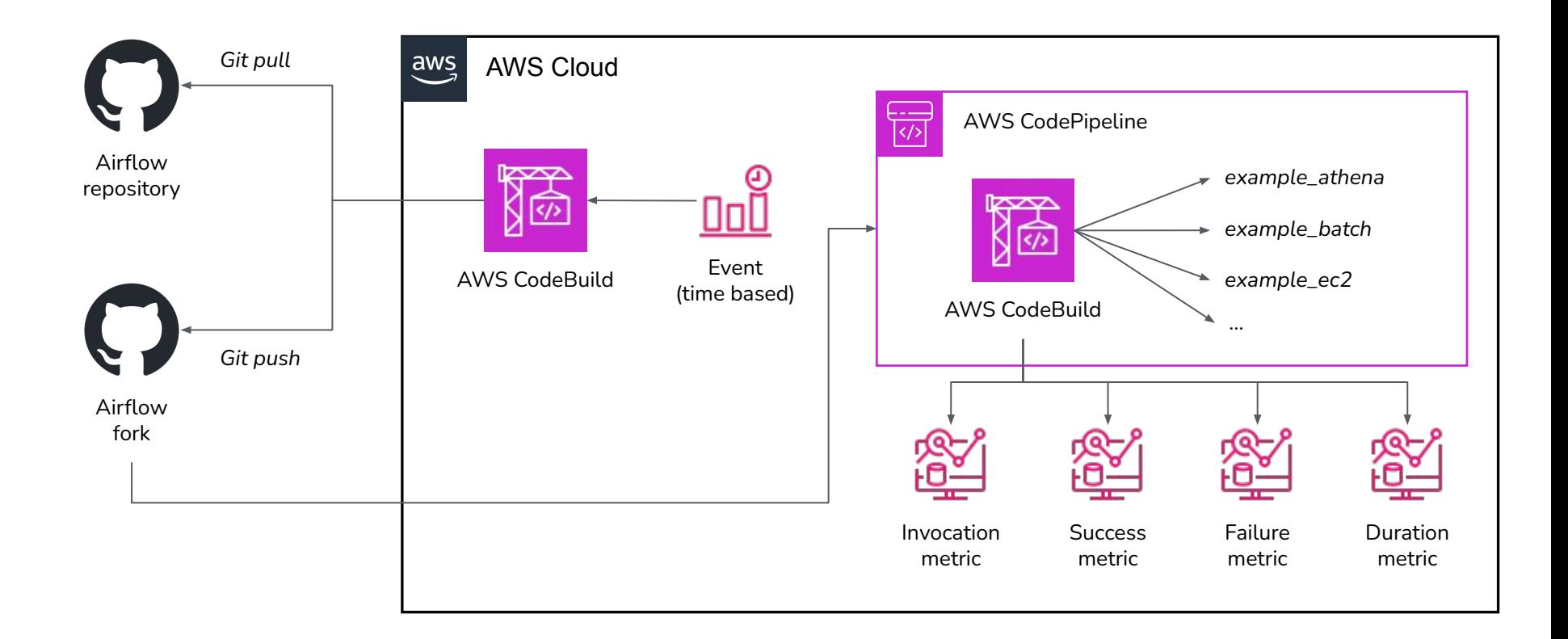

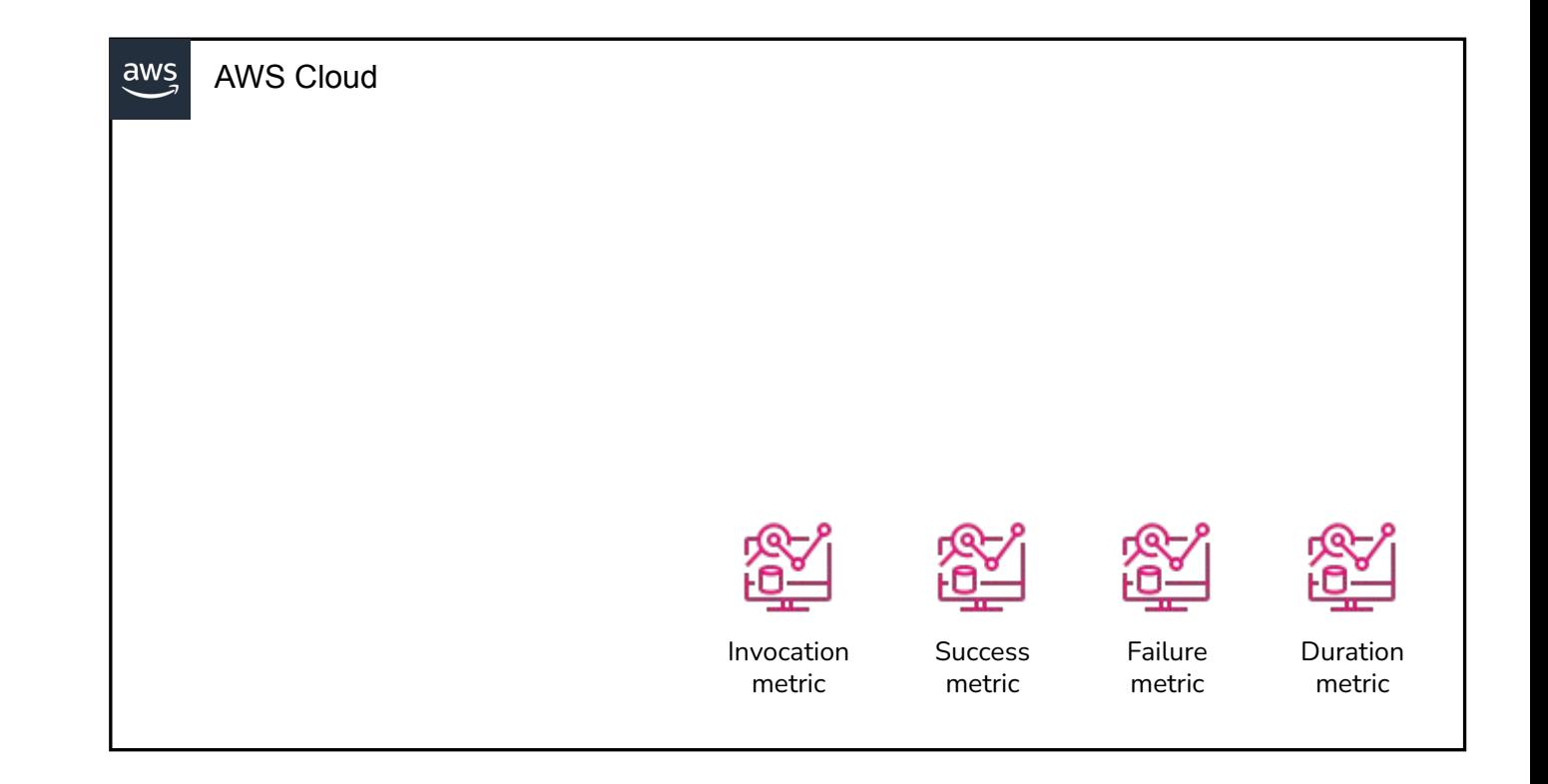

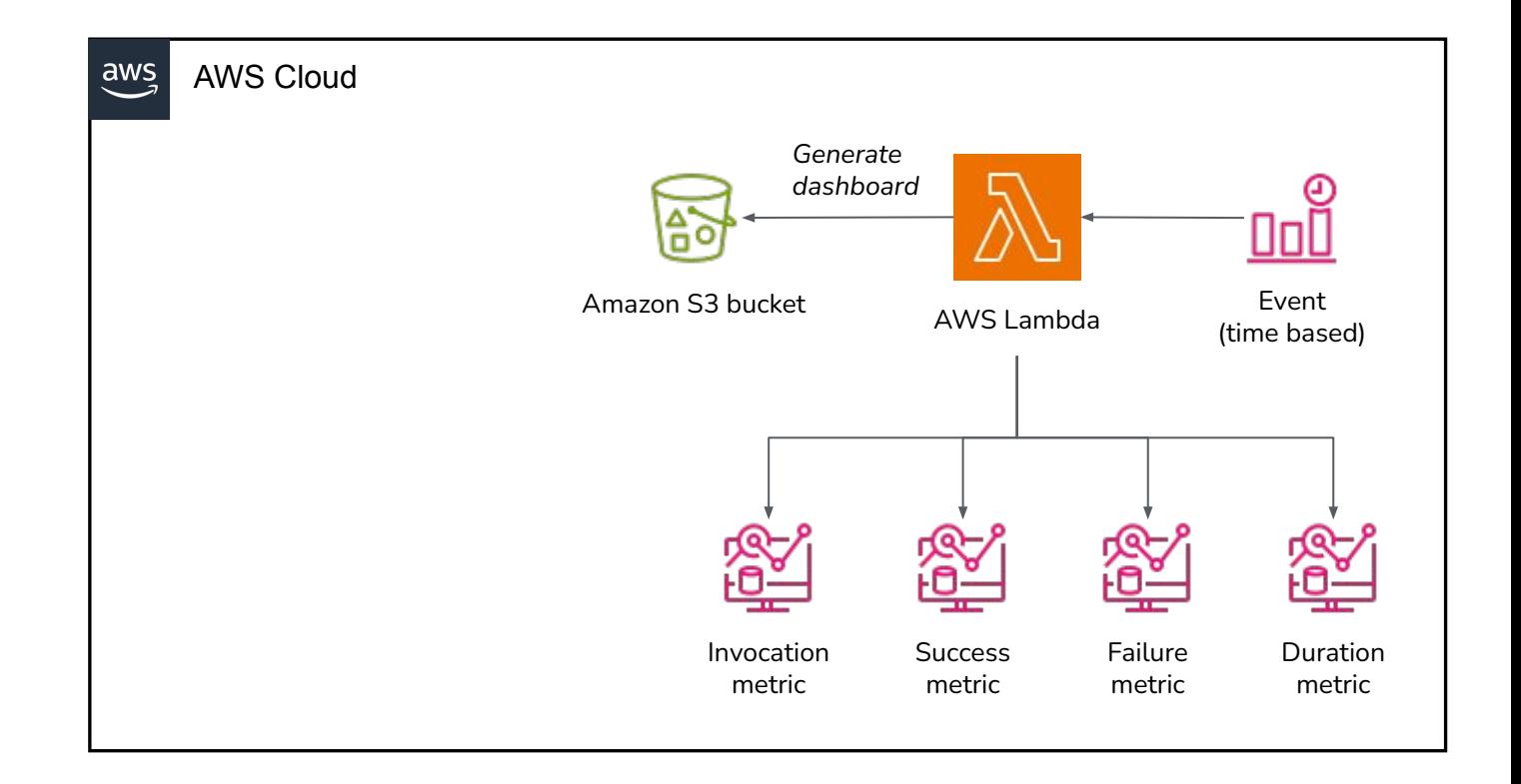

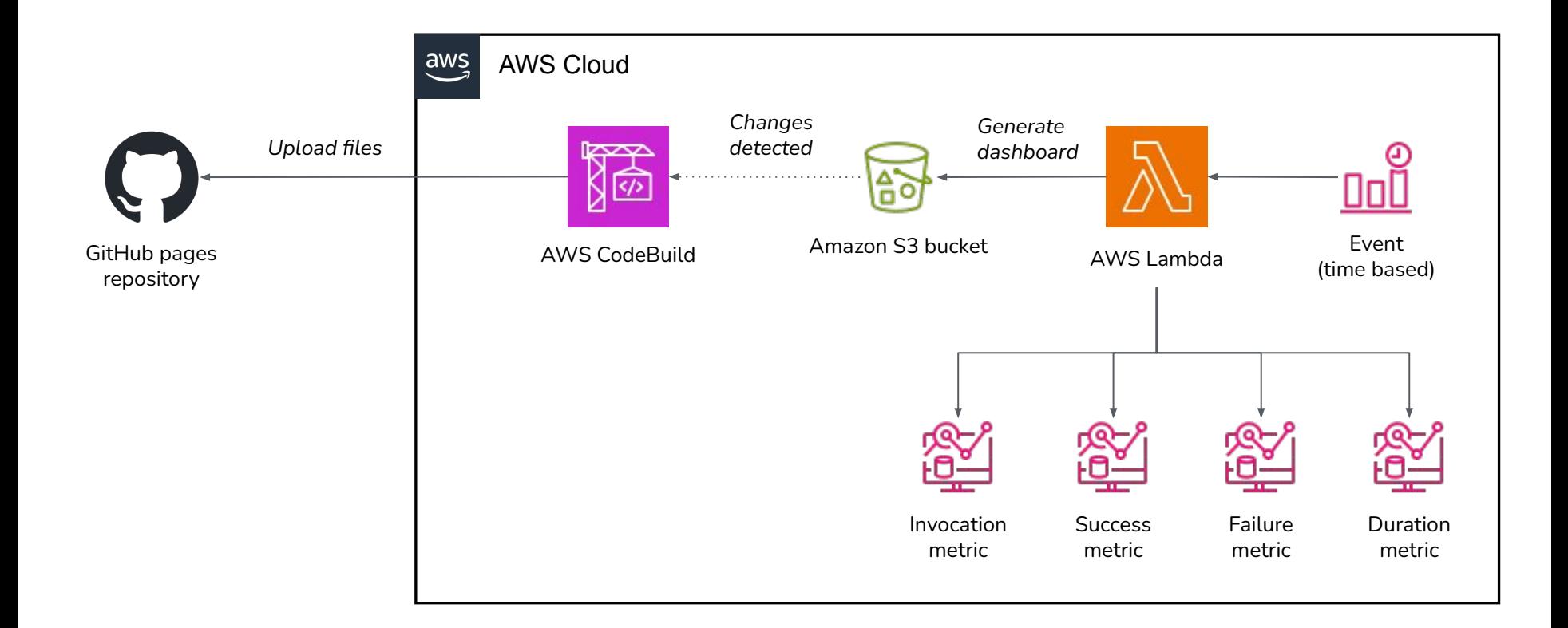

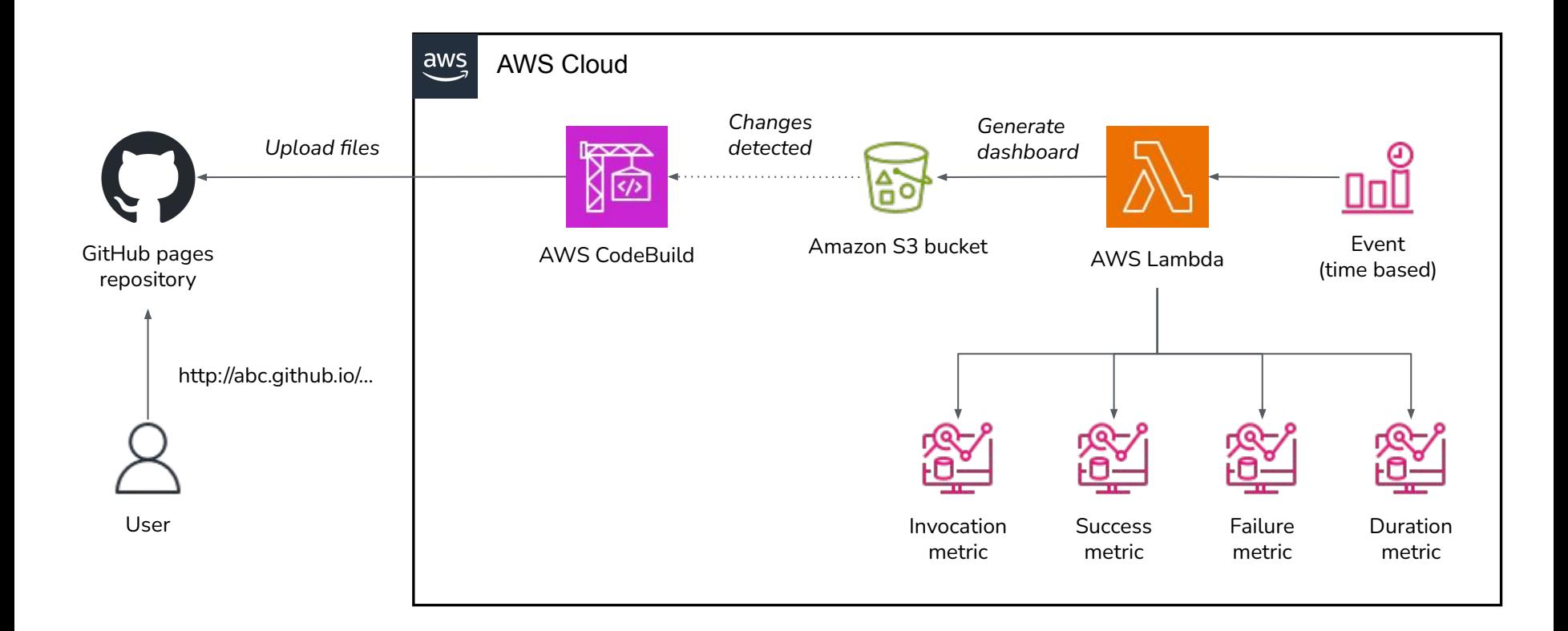

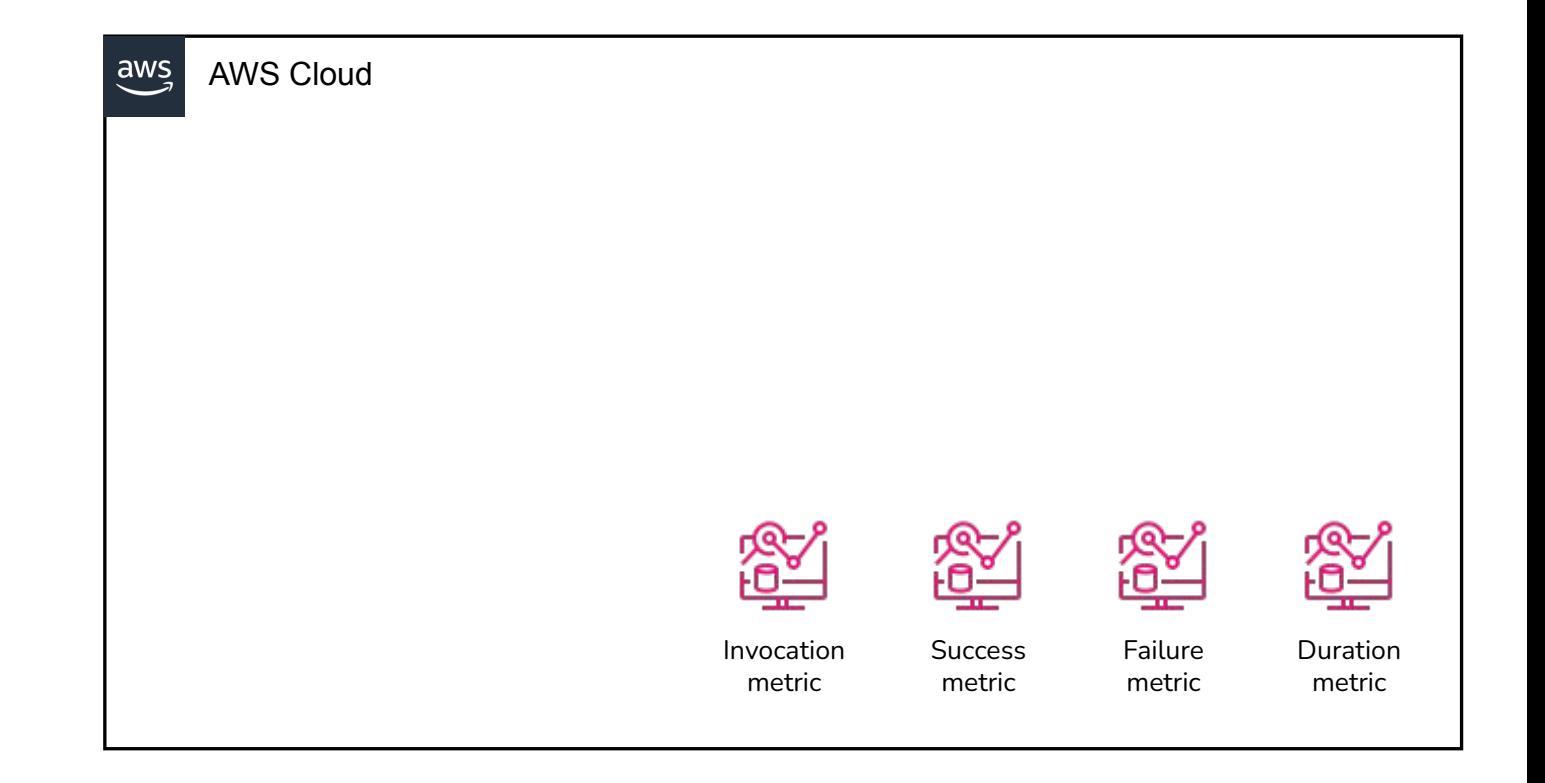

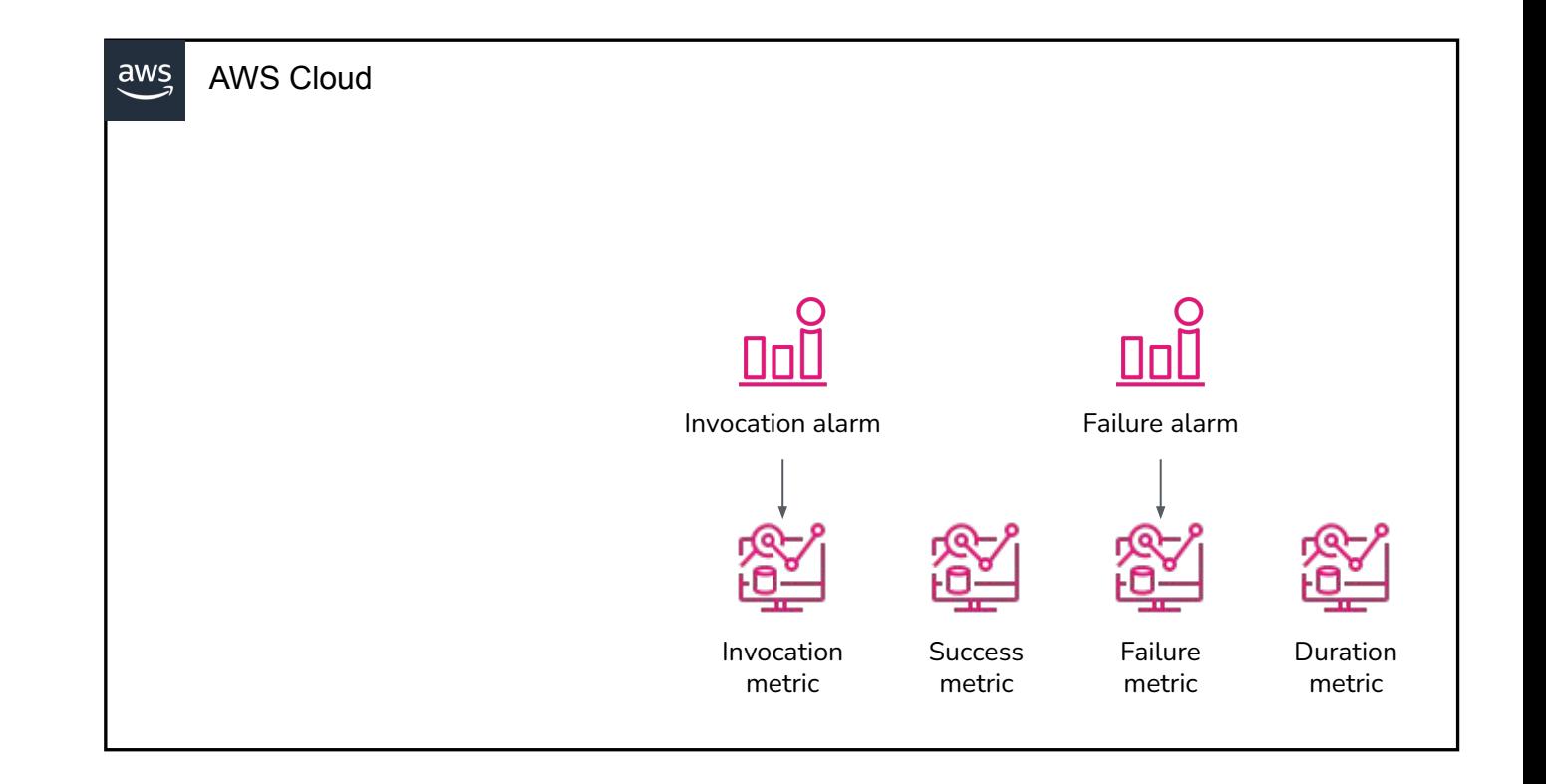

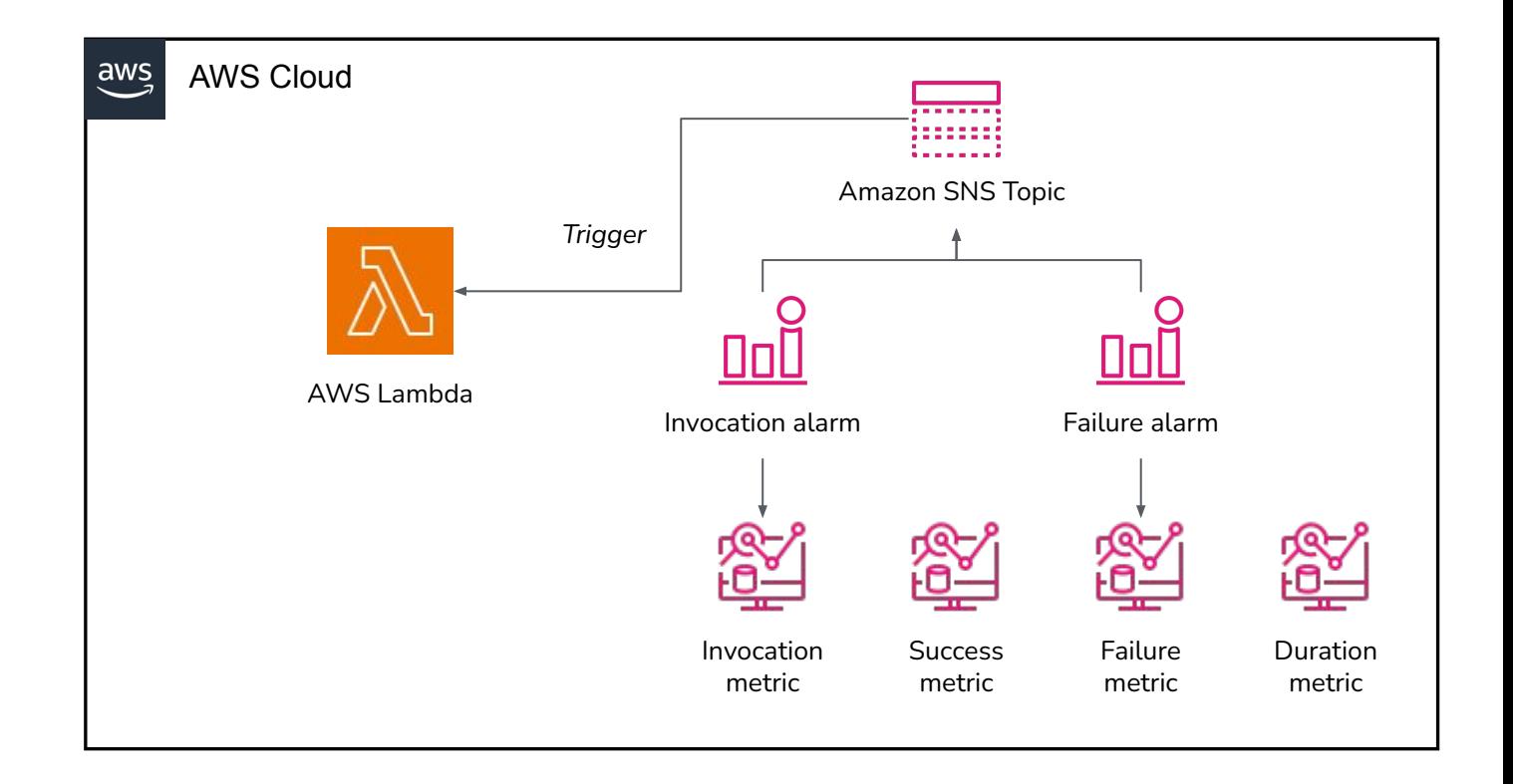

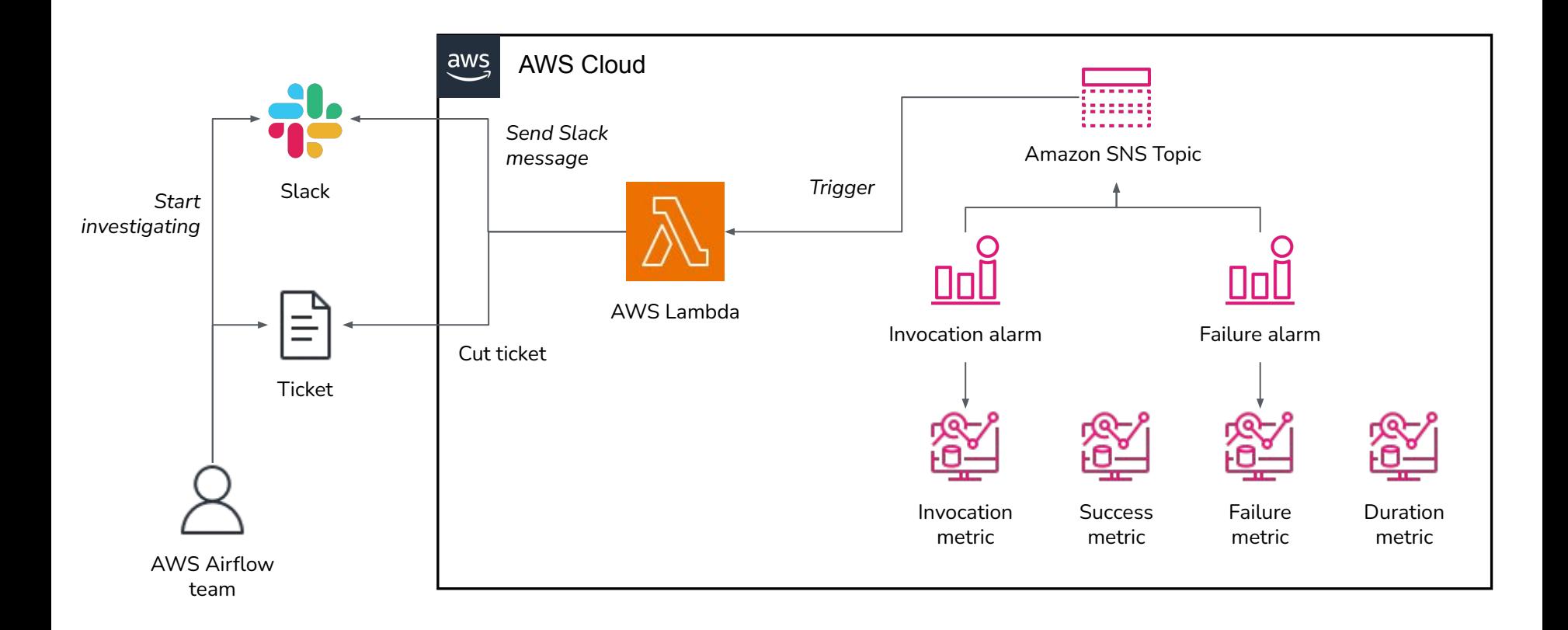

- Visibility
	- Live (or almost) visibility on health of operators, sensors and system tests
	- Guarantee that system tests are real working DAGs

- Quality
	- Detect fast bugs/regression made in Airflow
		- In the last 2 months, 3 bug fixes in core Airflow
	- Ability to run all system tests against release candidate

- Community
	- Valuable data for the community
	- Encourage people to fix their own bugs

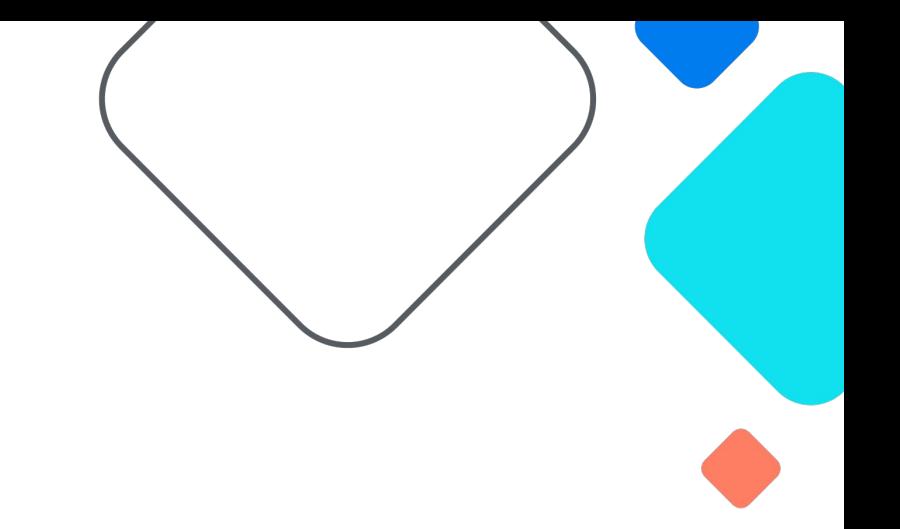

# **Questions?**